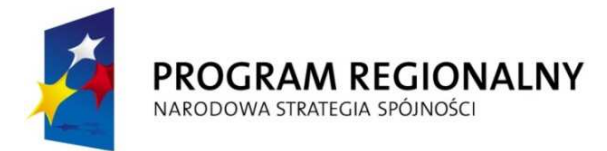

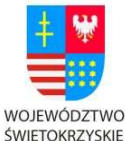

UNIA EUROPEJSKA

EUROPEJSKI FUNDUSZ ROZWOJU REGIONALNEGO

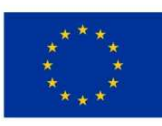

"… dla rozwoju Województwa Świętokrzyskiego"

**Załącznik 1** 

# **SZCZEGÓŁOWY OPIS PRZEDMIOTU ZAMÓWIENIA**

**"Przygotowanie dostarczenie, montaż i uruchomienie wyspecjalizowanych urządzeń oraz aplikacji multimedialnych w pomieszczeniach parteru Pałacu Biskupów Krakowskich w Kielcach"** 

# **1. Przedmiotem zamówienia jest przygotowanie wyspecjalizowanych urządzeń oraz aplikacji multimedialnych dla Muzeum Narodowego w Kielcach:**

Przedmiot zamówienia wykonany będzie przy użyciu odpowiednich narzędzi graficznych i informatyczno - technologicznych dobranych w taki sposób, aby była możliwa dalsza edycja i rozbudowa przygotowanych materiałów (aplikacji).

Przedmiotem zamówienia są zarówno aplikacje jak i urządzenia multimedialne. Mają one stanowić materiał marketingowy i informacyjny wykorzystywany jako część ekspozycji muzealnej w Dawnym Pałacu Biskupów Krakowskich w Kielcach.

# **a) Projekcja holograficzna**

Zamawiający oczekuje dostarczenia urządzenia, piramidy holograficznej wraz z aplikacją.

Urządzenie powinno pozwalać na dokonywanie projekcji pseudo – holograficznej polegającej na wyświetlaniu we wnętrzu piramidy filmu animowanego, przygotowanego w odpowiednim formacie. Urządzenie powinno mieć wymiary: minimum 90 cm szerokości, 50 cm wysokości i 50 cm głębokości. Aplikacja musi zostać przygotowana w jakości Full HD a co za tym idzie, piramida holograficzna powinna pozwalać na wyświetlanie aplikacji o takiej właśnie rozdzielczości. Urządzenie, powinno posiadać również podstawę/stand, który umożliwi ustawienie urządzenia w dowolnym miejscu i swobodny dostęp zwiedzających.

Urządzenie przedstawiać będzie część (maksimum 25 sztuk) elementów z kolekcji, która znajduje się w posiadaniu muzeum. Konkretne eksponaty zostaną wybrane w konsultacji pomiędzy Wykonawcą a Zamawiającym, ich wybór zależeć będzie od jakości materiałów jakie będzie w stanie dostarczyć Zamawiający.

Wykonawca będzie zobligowany do stworzenia bazy wybranych modeli 3D inwentarza będącego w posiadaniu Zamawiającego. Modele zostaną odwzorowane na podstawie zdjęć,

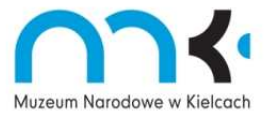

Muzeum Narodowe w Kielcach działa w oparciu o System Zarządzania Jakością ISO 9001:2008

Pl. Zamkowy 1, 25-010 Kielce, www.mnki.pl, e-mail: poczta@mnki.pl

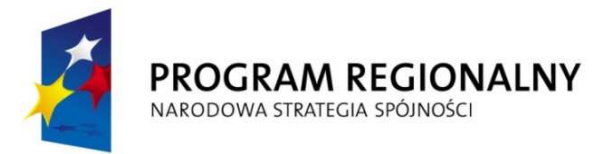

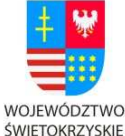

UNIA EUROPEJSKA EUROPEJSKI FUNDUSZ ROZWOJU REGIONALNEGO

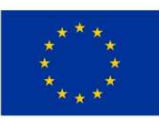

"… dla rozwoju Województwa Świętokrzyskiego"

których zrobienie leży po stronie Wykonawcy, przy czym wszystkie eksponaty znajdują się w siedzibie Zamawiającego.

Na bazie stworzonych modeli 3D, stworzona zostanie animowana prezentacja, która przedstawiona zostanie w urządzeniu do projekcji holograficznej. Scenariusz animacji zostanie napisany w konsultacjach pomiędzy Zamawiającym a Wykonawcą, do animacji zostaną również dołożone napisy opisujące prezentowane przedmioty, teksty napisane zostaną przez Zamawiającego ale według ścisłych wytycznych Wykonawcy co do ilości wyrazów.

### **b) Wirtualny spacer po komnatach**

Wirtualny spacer rozumiany jest jako aplikacja 3D czasu rzeczywistego, pozwalająca na swobodne przemieszczanie się po wymodelowanym terenie w której, użytkownik całkowicie kontroluje przebieg i trasę oraz sam decyduje o elementach na które chce zwrócić szczególną uwagę. Tak przygotowana aplikacja może zawierać również elementy interaktywne tj. otwieranie drzwi, przesuwanie elementów czy włączanie urządzeń elektronicznych. Aplikacja musi pozwalać na zintegrowanie jej z dotykowymi urządzeniami służącymi do wyświetlania tj. monitory dotykowe lub inne urządzenia interaktywne.

Zamawiający oczekuje przygotowania wizualizacji 3 wybranych w konsultacjach z Wykonawcą komnat, w celu ich prezentacji w formie wirtualnego spaceru.

Spacer musi zostać przygotowany w postaci przestrzennej wizualizacji architektonicznej i dotyczy pomieszczeń o ściśle określonej wielkości i formie odwzorowanych w technologii 3D.

Modele traktowane są jako bryły 3D, które w 3 wymiarach można obracać, przesuwać oraz przybliżać i oddalać. Spacer powinien być prezentowany z perspektywy przechodnia poruszającego się po komnatach. "Chodzenie" po wizualizowanym terenie oznacza ciągłe (nieskokowe) przejście z punktu A do punktu B oraz "rozglądanie się", czyli możliwość obrotu kamery o 360 stopni w 2 płaszczyznach (pionowej i poziomej); aplikacja taka charakteryzuje się generowaniem sceny w czasie rzeczywistym, możliwością interakcji z obiektami w scenie np. wyborem zabytkowej wazy i obejrzeniem jej pod postacią modelu 3D (w każdej komnacie przewiduje się do 10 takich obiektów) oraz możliwością poruszania się po scenie w 3 wymiarach (przód – tył, góra – dół, lewo – prawo). Ponieważ, nadrzędnym kryterium oceny aplikacji jest płynność jej działania, dopuszcza się możliwość podzielenia aplikacji na części.

Aplikacja powinna być przygotowana w wersji off-line, czyli do działania z poziomu dysku lokalnego komputera, na którym jest zainstalowana. Po uprzednim skompresowaniu, może zostać również umieszczona na stronie zamawiającego jako aplikacja "do pobrania", a co za tym idzie do aplikacji powinna zostać dołączona instrukcja jej instalacji i obsługi.

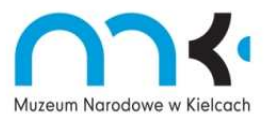

Muzeum Narodowe w Kielcach działa w oparciu o System Zarządzania Jakością ISO 9001:2008

Pl. Zamkowy 1, 25-010 Kielce, www.mnki.pl, e-mail: poczta@mnki.pl

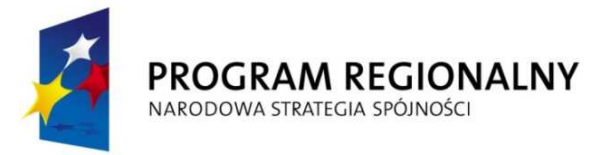

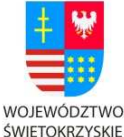

UNIA EUROPEJSKA EUROPEJSKI FUNDUSZ

ROZWOJU REGIONALNEGO

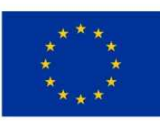

"… dla rozwoju Województwa Świętokrzyskiego"

Aplikacja powinna być przygotowana do działania na systemach operacyjnych Microsoft Windows XP/ Vista/ 7/ oraz płynnie działać na komputerach o parametrach minimum: procesor 4 rdzeniowe 3.0 GHz, pamieć operacyjna 4 GB RAM, karta graficzna nVidia GeForce 265 1024 MB RAM lub odpowiednik Ati, dysk twardy minimum 80GB.

Wstępem do aplikacji powinno być menu ( interfejs ), z poziomu którego użytkownik będzie mógł sterować poszczególnymi elementami. Menu pozwoli użytkownikowi na wybór pomiędzy poszczególnymi komnatami, kolejnością ich zwiedzania itp.

Trójwymiarowe modele komnat powinny jak najwierniej odzwierciedlać ich rzeczywiste odpowiedniki, tj. precyzyjnie odwzorowywać skalę i proporcje obiektów, rozmieszczenie istotnych elementów, kształt i detale. Modele 3D obiektów powinny być wykonane w jakości fotorealistycznej pod względem odwzorowania geometrii, zastosowanych materiałów i tekstur, przy wykorzystaniu efektów graficznych tj. zaawansowane efekty oświetlenia, cieniowanie, przezroczystość, odbicia, mapowanie wypukłości powierzchni. Modele mają być wyświetlane w czasie rzeczywistym, pozwalając na programowalną interakcję z elementami wyposażenia. Uwzględniona powinna zostać również kolizja kamery z elementami sceny np. brak możliwości przejścia przez ścianę oraz kolizje poszczególnych elementów sceny ze sobą.

Modele pomieszczeń zostaną przygotowane na podstawie dokumentacji zdjęciowej, przekazanej Wykonawcy przez Zamawiającego. Ich wierność będzie zależała od jakości i dokładności przekazanych materiałów.

#### **c) Interaktywne lustro:**

Zamawiający oczekuje dostarczenia urządzenia, które może być określone mianem wirtualnego lustra". System ma być oparty o ekran z monitorem LCD (minimum 40" Full HD) obudowanym w taki sposób aby wyglądał jak lustro, kamerami oraz technologią Augmented Reality. System będzie pozwalał nałożyć na wizerunek użytkownika rejestrowany przez kamerę obraz kostiumu wybranego z bazy dostępnych produktów – w efekcie zwiedzający będzie mieć możliwość przejrzenia się w "wirtualnym lustrze". Aby na użytkownika dało się nałożyć kostium z epoki, Zamawiający dopuszcza możliwość połączenia telewizora, kamery z technologią Augmented Reality a co za tym idzie wykorzystanie zielonej koszulki lub markerów.

Rozwiązanie ma umożliwić prezentację łącznie 5 kostiumów i nakryć głowy spośród tych, znajdujących się w zbiorach Muzeum. Kostiumy zostaną odwzorowane na podstawie zdjęć

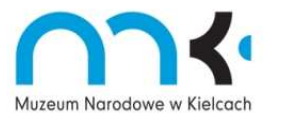

Muzeum Narodowe w Kielcach działa w oparciu o System Zarządzania Jakością ISO 9001:2008

Pl. Zamkowy 1, 25-010 Kielce, www.mnki.pl, e-mail: poczta@mnki.pl

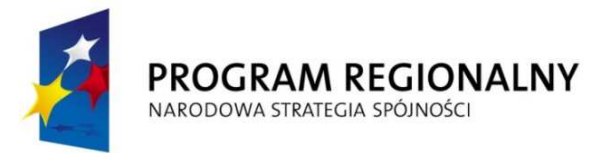

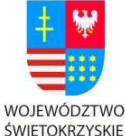

**UNIA EUROPEJSKA** EUROPEJSKI FUNDUSZ ROZWOJU REGIONALNEGO

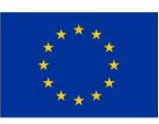

"… dla rozwoju Województwa Świętokrzyskiego"

i ikonografii dostarczonych przez Zamawiającego, wybór konkretnych kostiumów zależał będzie od jakości materiałów jakie będzie w stanie dostarczyć Zamawiający.

## **d) Interaktywne avatar**

Zamawiający oczekuje przygotowania trójwymiarowych postaci oraz elementów ubioru obronnego a także broni, wybranych w konsultacjach z Wykonawcą, w celu ich prezentacji w formie interaktywnej gry komputerowej.

Modele broni a także postaci traktowane są jako bryły 3D, które w 3 wymiarach można obracać, przesuwać oraz przybliżać i oddalać. Aplikacja powinna pozwalać na wybór odpowiedniego stroju dla wybranej postaci a także odpowiedniej broni, którą dana postać może zostać pokonana. Aplikacja powinna charakteryzować się generowaniem sceny w czasie rzeczywistym a także możliwością interakcji z obiektami w scenie.

Ogólna koncepcja aplikacji zakłada, że pozwoli ona użytkownikowi na wyposażenie postaci w ubiór ochronny z konkretnej epoki a później wybór broni z każdej epoki i sprawdzenie czy wybrana broń gwarantuje pokonanie wcześniej wybranej odzieży ochronnej.

Aplikacja powinna być przygotowana w wersji off-line, czyli do działania z poziomu dysku lokalnego komputera, na którym jest zainstalowana. Po uprzednim skompresowaniu, może zostać również umieszczona na stronie zamawiającego jako aplikacja "do pobrania", a co za tym idzie do aplikacji powinna zostać dołączona instrukcja jej instalacji i obsługi.

Aplikacja powinna być przygotowana do działania na systemach operacyjnych Microsoft Windows XP/ Vista/ 7/ oraz płynnie działać na komputerach o parametrach minimum: procesor 4 rdzeniowe 3.0 GHz, pamieć operacyjna 4 GB RAM, karta graficzna nVidia GeForce 265 1024 MB RAM lub odpowiednik Ati, dysk twardy minimum 80GB.

#### **2. Minimalne wymagania techniczne urządzeń.**

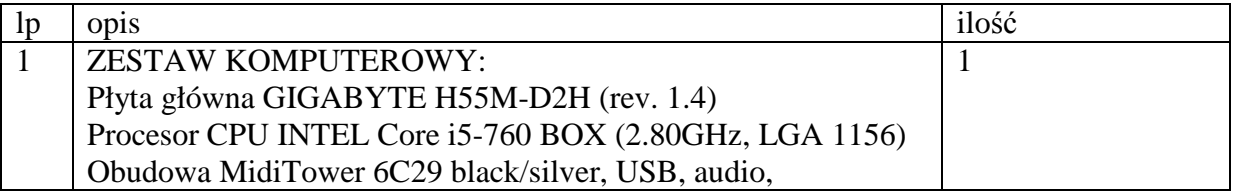

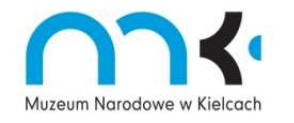

Muzeum Narodowe w Kielcach działa w oparciu o System Zarządzania Jakością ISO 9001:2008

Pl. Zamkowy 1, 25-010 Kielce, www.mnki.pl, e-mail: poczta@mnki.pl

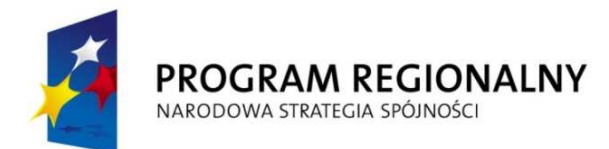

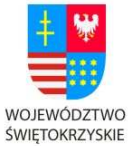

UNIA EUROPEJSKA

EUROPEJSKI FUNDUSZ ROZWOJU REGIONALNEGO

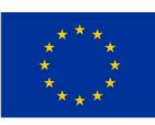

"… dla rozwoju Województwa Świętokrzyskiego"

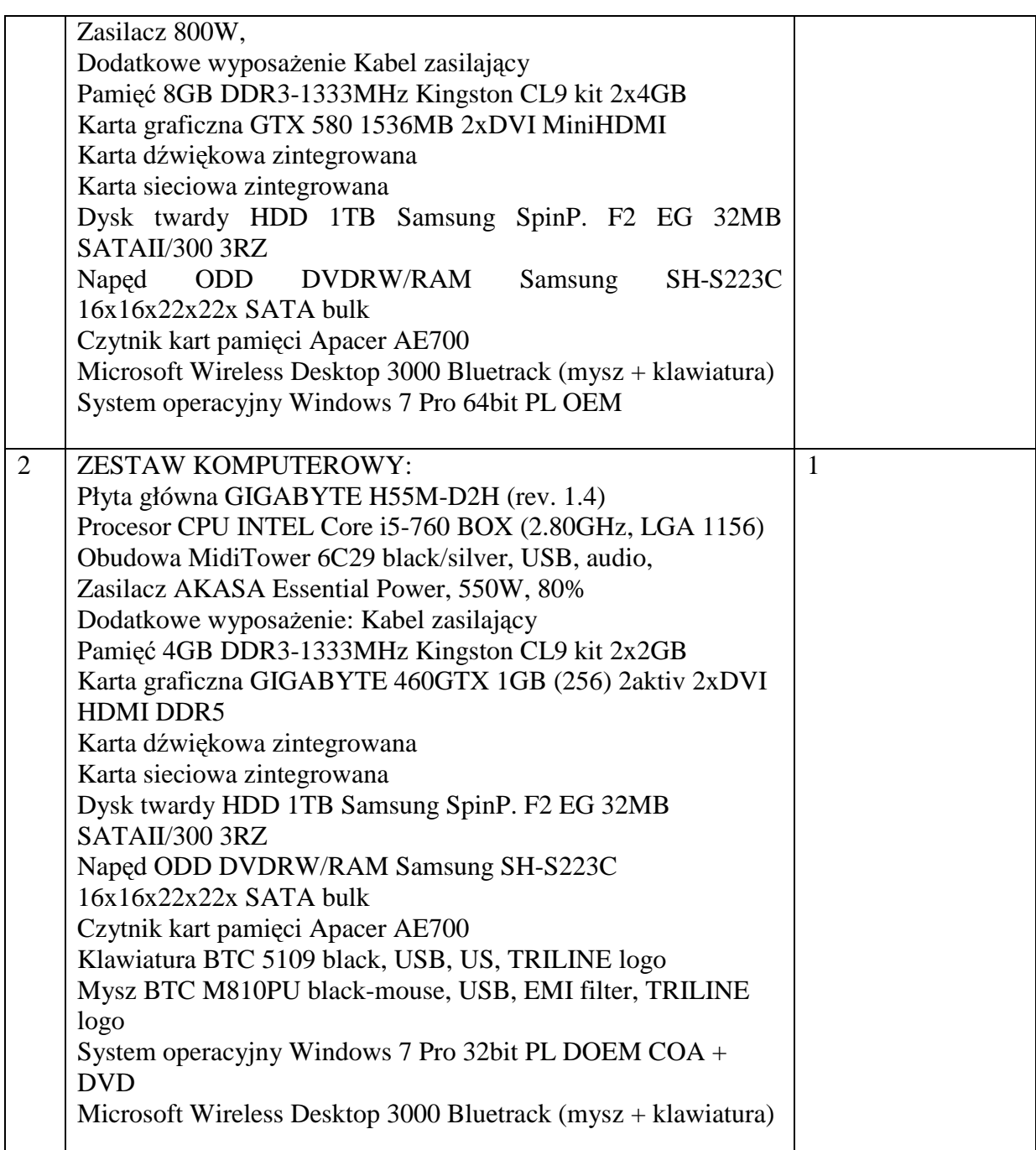

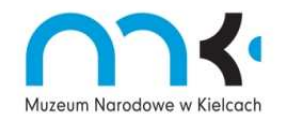

Muzeum Narodowe w Kielcach działa w oparciu o System Zarządzania Jakością ISO 9001:2008

Pl. Zamkowy 1, 25-010 Kielce, www.mnki.pl, e-mail: poczta@mnki.pl

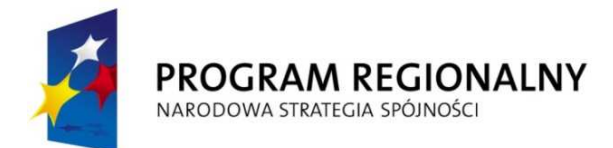

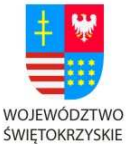

UNIA EUROPEJSKA

EUROPEJSKI FUNDUSZ ROZWOJU REGIONALNEGO

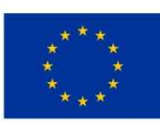

#### "… dla rozwoju Województwa Świętokrzyskiego"

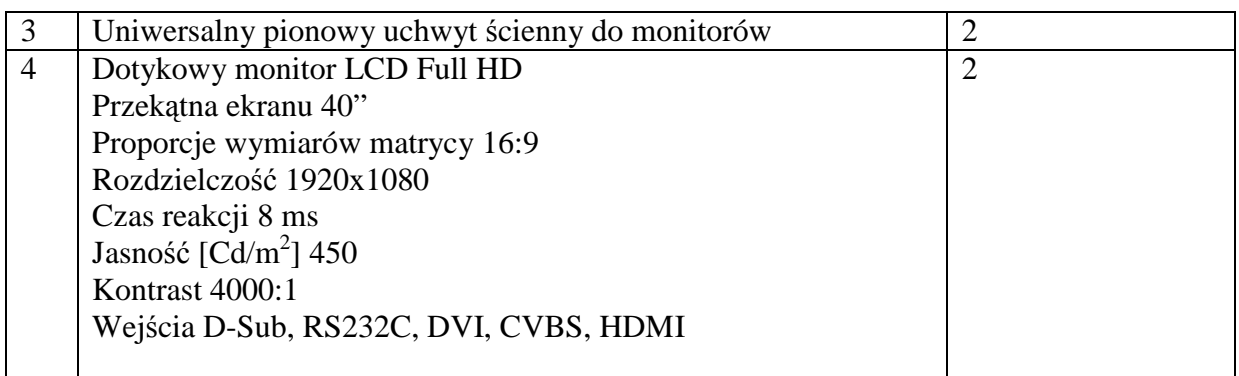

Urządzenia muszą spełniać wymagania dotyczące rozwiązań aranżacyjnych, zgodnie z załączonym materiałem ilustracyjnym dotyczącym aranżacji pomieszczeń, w których Zamawiający planuje umieścić urządzenia.

Zamawiający przewiduje możliwość wizji lokalnej w dniu………. o godz. …….

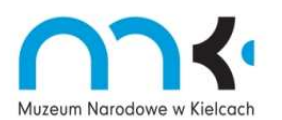

Pl. Zamkowy 1, 25-010 Kielce, www.mnki.pl, e-mail: poczta@mnki.pl